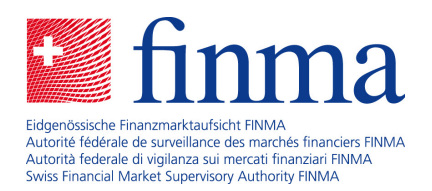

# **SST-Schattenrechnung 2024**

für die Pflege des SST-Standardmodells Kranken

27. März 2024

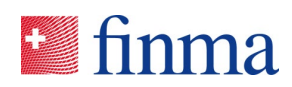

# Inhaltsverzeichnis

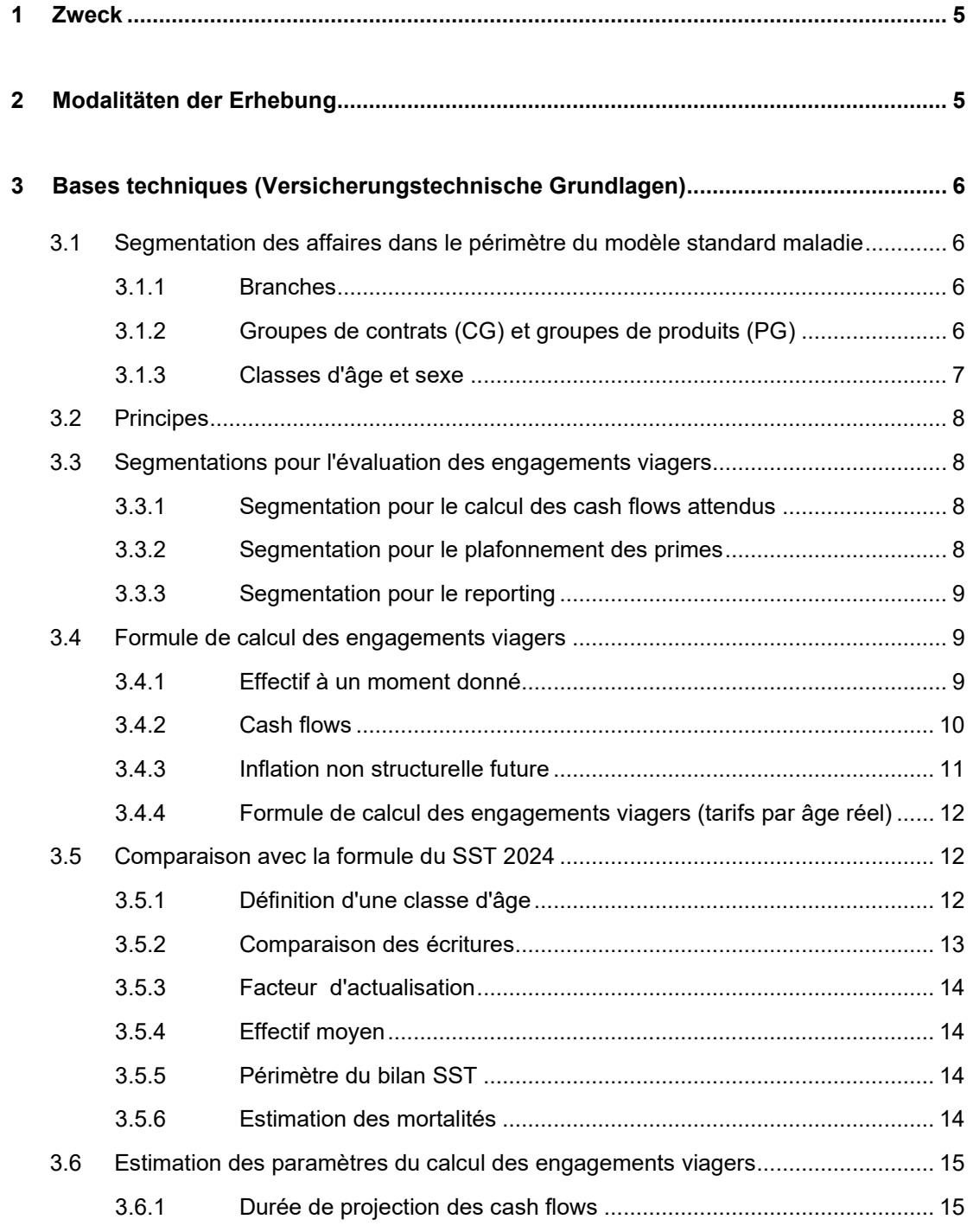

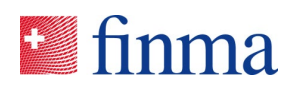

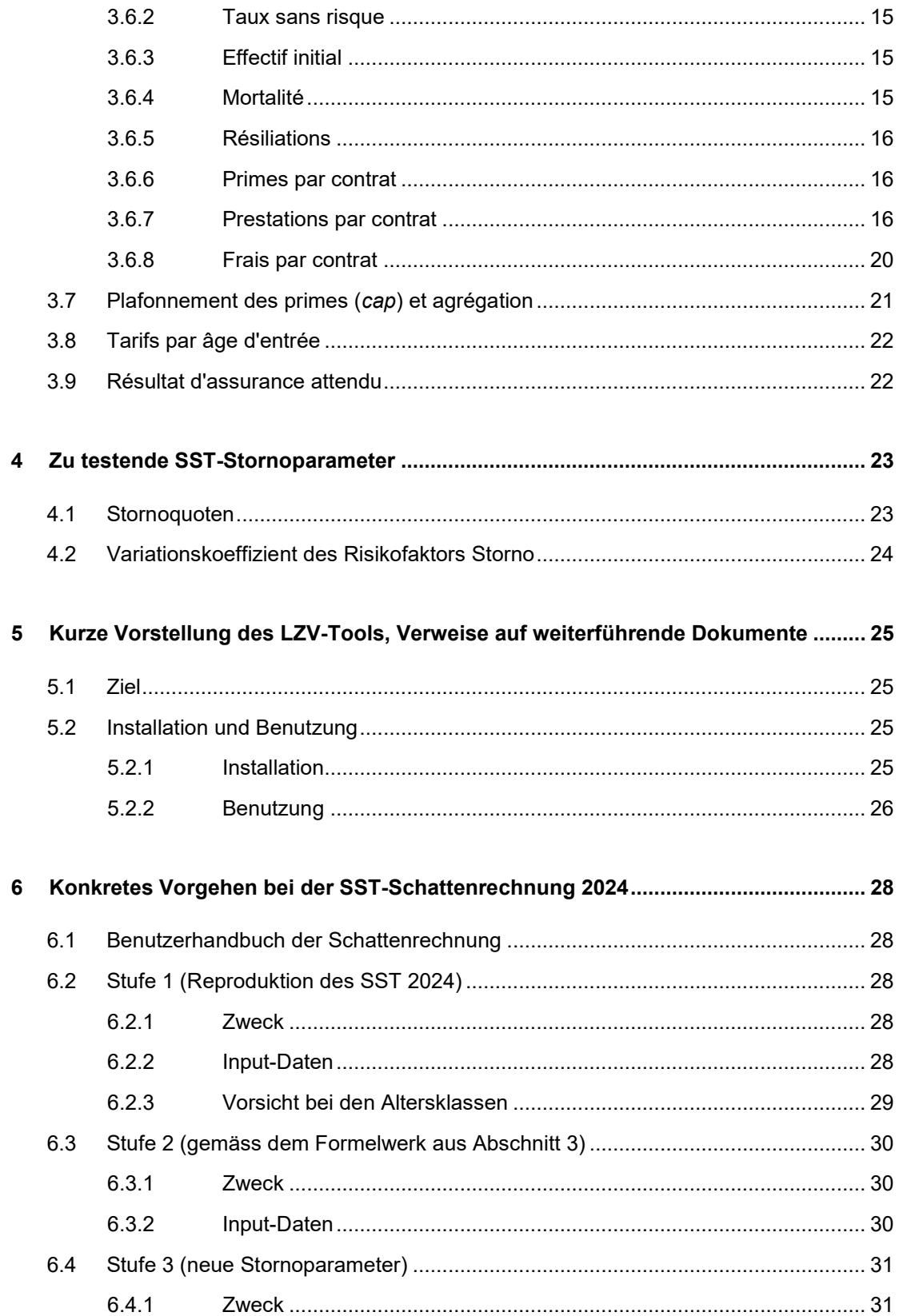

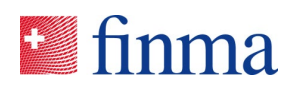

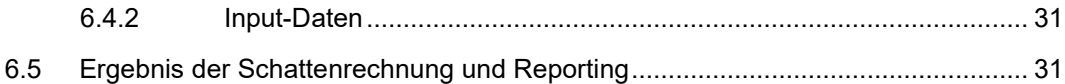

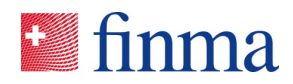

# <span id="page-4-0"></span>**1 Zweck**

Das im Dokument "Technische Beschreibung für das SST-Standardmodell Kranken, Version vom 31. Oktober 2023" beschriebene SST-Standardmodell für die Krankenversicherung verwendet die von der FINMA vorgegebenen *Parameter zu Stornowahrscheinlichkeiten*.

Zudem kommt seit der Einführung des SST-Standardmodelles eine Excel-Anwendung zur Bestimmung der Langzeitverpflichtungen (LZV) zur Anwendung. Diese Excel-Anwendung soll perspektivisch durch ein *R-Tool zur Bestimmung der LZV* abgelöst werden. Gleichtzeitig soll die Darstellung der Bewertungsmethodik redaktionell neu gefasst und das zugrunde liegende *Formelwerk überarbeitet* werden.

Ziel der *dreistufigen SST-Schattenrechnung Krankenversicherung 2024* ist es, sowohl das LZV-Tool (neues R-Tool) als auch die neuen Stornowahrscheinlichkeiten zu testen, im Einzelnen:

- Stufe 0: Werte aus dem eingereichten SST 2024;
- Stufe 1: Nutzung des *LZV-Tools*, ansonsten alles gleich wie im regulären SST 2024 insbesondere Formelwerk und Stornovorgaben bleiben unverändert;
- Stufe 2: Nutzung des LZV-Tools, mit dem *Update des Formelwerkes* gemäss Abschnitt 3 unten, siehe insbesondere Abschnitt [3.5](#page-11-0) für die spezifischen Unterschiede der beiden Formelwerke;
- Stufe 3: Testen der *neuen Stornovorgaben* auf Basis des LZV-Tools, ansonsten wie Stufe 2.

Die Teilnahme an der Schattenrechnung 2024 ist freiwillig, wird aber dringend empfohlen, um insbesondere das neue LZV-Tool kennen zu lernen.

# **2 Modalitäten der Erhebung**

Mittels EHP-Erhebung werden die Daten einer teilnehmenden Gesellschaft erfasst, und zwar in Form der Excel-Datei *"SR\_2024\_Kranken\_Report.xlsx"* sowie - korrespondierend mit den obigen Stufen 1 bis 3 - über jeweils ein *SST-Health-Template*. Diese vier Dokumente werden von jeder teilnehmenden Gesellschaft erwartet, da ansonsten eine Analyse durch die FINMA nicht erfolgen kann. Details hierzu finden sich in Kapitel [6.](#page-27-0) Zusätzlich ist auf freiwilliger Basis ein kurzer Text mit Anmerkungen, Kritik, Kommentaren etc. sehr willkommen.

Sämtliche für die SST-Schattenrechnung 2024 benötigten Unterlagen, Dokumente, Dateien und Templates finden sich auf der FINMA-Website, konkret unter

www.finma.ch>Überwachung>Versicherungen>Spartenübergreifende Instrumente>Schweizer Solvenztest SST>Schattenrechnung Kranken 2024

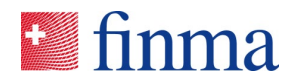

# <span id="page-5-2"></span>**3 Bases techniques (Versicherungstechnische Grundlagen)**

Les formules de calculs des engagements viagers (EVI; *LZV*) sont réécrites, par rapport à la *description technique du modèle standard SST pour l'assurance-maladie, version du 31 octobre 2023*, abrégée ci-après **[TDSST2024]**. Les raisons en sont les suivantes:

- Ecriture des indices cohérente avec l'implémentation dans le LZV-Tool;
- Précision de définitions ou d'approximations jusqu'ici peu développées. Notamment concernant l'effectif à prendre en compte;
- Ecriture qui met plus clairement en évidence les hypothèses sous-jacentes.

La section [3.5](#page-11-0) montre la réconcilation entre la nouvelle et l'ancienne formule, avec une table des écritures respectives. Il en résulte quelques différences techniques avec la formule publiée jusqu'ici, par exemple la courbe des taux sans risque pour l'actualisation est décalée d'une année. La nouvelle version est importante pour assurer la cohérence des formules du SST.

Le niveau 1 du calcul à blanc (cf. section [1](#page-4-0) ci-dessus) calcule les EVI avec le LZV-Tool selon une implémentation la plus proche possible de l'ancienne formule et de l'ancien outil Excel. Le niveau 2 du calcul à blanc (cf. section [1](#page-4-0) ci-dessus) calcule les EVI avec le LZV-Tool selon la formule ci-après qu'il est prévu de retenir par la suite.

*Des commentaires ou remarques sur l'exposé de cette section* Bases techniques (Versicherungstechnische Grundlagen) *sont bienvenus dans le cadre du calcul à blanc 2024. Une version retravaillée ainsi qu'une traduction en allemand sont prévues après le calcul à blanc.*

# <span id="page-5-1"></span>3.1 Segmentation des affaires dans le périmètre du modèle standard maladie

*(Remplace la section 3.2 [TDSST2024])*

# **3.1.1 Branches**

Le modèle standard pour l'assurance-maladie comporte deux branches :

- MI : assurance-maladie individuelle
- <span id="page-5-0"></span>• CIJ : assurance collective d'indemnités journalières

# **3.1.2 Groupes de contrats (CG) et groupes de produits (PG)**

Le portefeuille des affaires maladie individuelles est partitionné comme suit en groupes de contrats (CG). Les groupes de contrats tarifés par âge réel sont formés de groupes de produits et sousgroupes de produits comme suit:

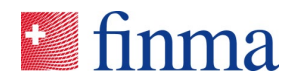

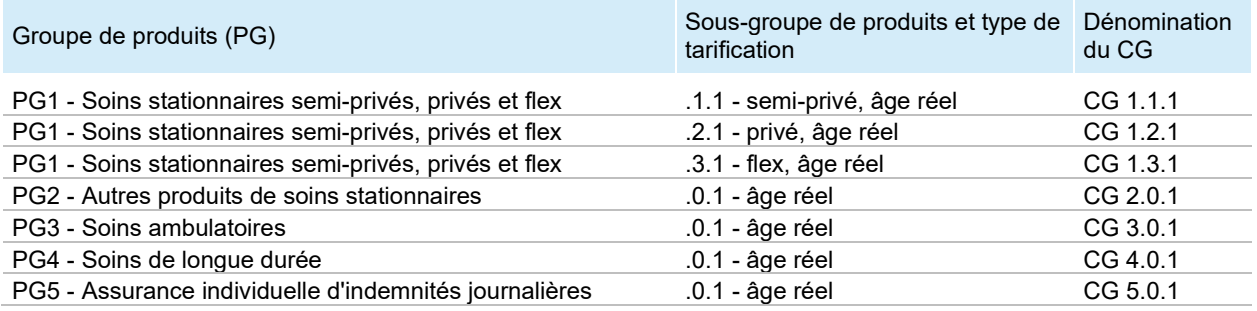

Les groupes de contrats tarifés par âge d'entrée sont formés par analogie avec une extension .2 au lieu de .1 à la fin, par exemple

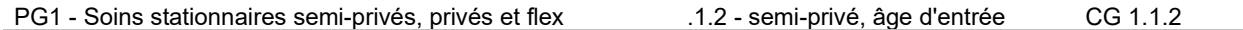

De plus, une extension supplémentaire sans code préétabli permet au besoin une ségrégation supplémentaire, par exemple CG 1.1.2.AE26 et CG 1.1.2.AE51 si les produits tarifés par avec âge d'entrée à partir de 26 ans sont séparés de ceux avec âge d'entrée 51 ans.

Les groupes de produits doivent être cohérents avec le reporting à la FINMA dans le système *EHP* comme suit:

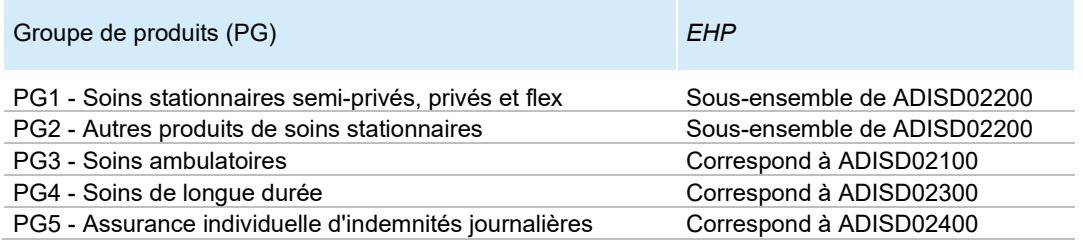

#### <span id="page-6-1"></span>**3.1.3 Classes d'âge et sexe**

La définition d'une classe d'âge est basée sur les principes adoptés pour la compensation des risques dans l'assurance obligatoire des soins (AOS)[1](#page-6-0).

Pour l'année de traitement YYYY, on utilise les définitions suivantes:

Classe d'âge  $x = YYYY -$  année de naissance = âge au 31 décembre  $YYYY$ 

sauf si  $YYYY -$  année de naissance > 110, on pose  $x = 110$ 

- Indice  $i = i_{YYYY}$  de la classe d'âge défini par  $i = x + 1$
- Les classes d'âge et indices de classes d'âge sont les suivants

 $x = 0.1, ..., 109,110$ 

<span id="page-6-0"></span> $1$  cf. art. 16 al. 5 ainsi que art. 16a al. 1, 3 et 4 LAMal (2023)

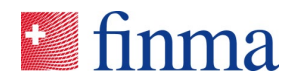

# $i = 1.2, ..., 110.111$

On admet à titre de simplification qu'une personne assurée peut être classée de façon binaire en l'une des catégories *homme* ou *femme*, et, par analogie à la version françaises de l'AOS, on nomme sexe et non genre cette classification<sup>[2](#page-7-0)</sup>.

# 3.2 Principes

# *(Remplace la section 4.1 [TDSST2024].)*

Un produit d'assurance-maladie dans la branche maladie individuelle n'entraîne des *engagements viagers* que si :

l'assureur ne peut pas résilier le contrat une fois que celui-ci a été conclu ;

le preneur d'assurance, contrairement à l'assureur, peut résilier le contrat à condition de respecter le préavis.

La méthode standard d'évaluation des engagements viagers dans le SST est décrite ci-après. Les prescriptions décrites ici s'appliquent, qu'il s'agisse de tarifs en fonction de l'âge effectif ou en fonction de l'âge d'entrée – à l'exception du calcul des primes indiqué en sections [3.4.2](#page-9-0) et [3.4.4,](#page-11-1) lequel s'applique uniquement aux tarifs en fonction de l'âge effectif.

# 3.3 Segmentations pour l'évaluation des engagements viagers

*(Remplace la section 4.2 [TDSST2024])*

# **3.3.1 Segmentation pour le calcul des cash flows attendus**

Le modèle standard d'évaluation des engagements viagers définit par défaut une segmentation de 14 *groupes de contrats* (les sept groupes et sous-goupes de produits de la section [3.1.2](#page-5-0) et les deux *types de tarification* par âge réel et par âge d'entrée) ainsi qu'une séparation des sexes pour le calcul des cash flows attendus. Alternativement une segmentation moins fine regroupant des sous-groupes de produits (semi-privé, privé, flex) du PG1 est admise au sein du modèle standard si elle est actuariellement fondée pour la solvabilité.

# <span id="page-7-1"></span>**3.3.2 Segmentation pour le plafonnement des primes**

A partir de la sixième année de traitement à compter de l'année actuelle, les primes dans la projection des engagements viagers doivent être limitées de manière à ce que le rapport des charges de sinistres et de frais aux recettes de primes (*combined ratio*) ne descende pas en dessous d'un seuil de 90 %. Des marges de gains potentiellement illimitées ne sont donc admises en intégralité que pour les cinq premières années de traitement, soit pour l'année actuelle et les quatre années suivantes.

<span id="page-7-0"></span><sup>2</sup> cf. art. 16 al. 4 LAMal (2023)

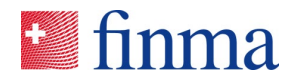

Le modèle standard d'évaluation des engagements viagers détermine ce plafonnement des primes

- au niveau d'une segmentation qui n'est pas moins fine que le *groupe de produits[3](#page-8-0)* et
- au niveau de l'année de traitement concernée.

#### **3.3.3 Segmentation pour le reporting**

Le rapport SST présentera l'évaluation des engagements viagers au moins dans la granularité groupe de produits. Selon les risques encourus par l'entreprise, une granularité plus fine sera nécéssaire pour la compréhension.

# 3.4 Formule de calcul des engagements viagers

*(Remplace la section 4.3 [TDSST2024])*

#### <span id="page-8-1"></span>**3.4.1 Effectif à un moment donné**

Dans une cellule selon la granularité *CG*, *classe d'âge* et *sexe* introduite en section [3.1,](#page-5-1) l'effectif à un moment donné est le nombre de couvertures pour ce moment. Un assuré qui a deux couvertures dans cette cellule est compté deux fois. L'effectif agrégé de plusieurs cellules est la somme des effectifs de ces cellules.

Une sortie hors décès (résiliation) à un moment donné est défine comme le dernier jour de couverture à ce moment, autrement dit la couverture n'est plus contractuellement assurée le jour suivant par le contrat en cours, pour toute raison autre que le décès de l'assuré.

Une émigration due à un moment donné est l'exercice par l'assuré de sont droit à une autre couverture de même type commençant le jour suivant, sans que l'assureur ait le droit de s'y opposer. Par exemple si le changement d'un produit d'hospitalisation privée en produit flex doit être accepté sans examen de santé, ou encore le passage à un produit équivalent dans le cadre de la fermeture d'un produit, y compris entre deux entités juridiques du même groupe. Une immigration due à un moment donné est le jour de commencement d'une couverture en raison d'une émigration due (le jour précédent).

On utilise la notation suivante. L'exercice du droit d'option de l'assuré de changement de couverture est pris en compte au moment initial (c'est noté par un signe \* ci-après), mais ne l'est plus après.

- $t = 0$  désigne le jour de référence du SST.
- les indices  $j = 1,2,...$  désignent les années de traitement (années de couverture) non écoulées.  $i = 1$  désigne l'année actuelle (*CY*) de  $t = 0$  à  $t = 1$ .

<span id="page-8-0"></span><sup>&</sup>lt;sup>3</sup> Pour les tarifs par âge d'entrée, la segmentation pour le plafonnement des primes est en règle générale indiquée dans la demande d'adaptation soumise à approbation du modèle standard, cf. sectio[n 3.8.](#page-21-0)

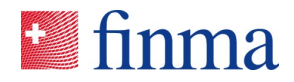

- $B_{i,0}$  = nombre de contrats éligibles pour le bilan SST au moment  $t = 0$  (contrats *existants*) de la classe d'âge  $x = i - 1$ . Ici et ci-dessous l'indice i se réfère à l'année CY et un effectif futur ne considère que les contrats qui existaient en  $t = 0$ .
- $B_{i,0^+}^*$  = nombre de contrats au moment  $t = 0$  avec une couverture pour l'année CY, *moins* les émigrations dues *plus* les immigrations dues (effectif initial pour le calcul des engagements viagers).
- $B_{i,j}$  = effectif au 31.12 de l'année *j*, y compris les émigrations dues.
- $B_{i,j^+}$  = effectif au 31.12 de l'année *j* avec une couverture l'année  $j + 1$ , y compris les émigrations dues et sans les immigrations dues (le jour suivant).
- $\bar{B}_{i,i}$  = effectif moyen de contrats<sup>[4](#page-9-1)</sup> de l'année *j* des assurés comptés dans  $B_{i,0}^*$ + au moment  $t = 0$ .
- $q_{i,j} = E(Q_{i,j})$  où, pour un assuré de la classe d'âge CY d'indice  $i$  qui fait partie de  $B_{i,(j-1)^+}, \; Q_{i,j} = 0$ 1 s'il décède durant l'année  $j$  (le jour du décès est au plus tard le 31 décembre de l'année  $j$ ), sinon  $Q_{i,j} = 0$ .  $q_{i,j}$  est la probabilité de mortalité annuelle.
- $s_{i,j} = E(S_{i,j})$  où, pour un assuré de la classe d'âge CY d'indice *i* qui fait partie de  $B_{i,(j-1)}$ +,  $S_{i,j}$  = 1 s'il résilie le contrat durant l'année  $j$  (le dernier jour de couverture est au plus tard le 31 décembre de l'année j ), les émigrations dues n'étant pas prises en compte, sinon  $S_{i,j} = 0$ .  $S_{i,j}$  est la probabilité de résilation annuelle.

On a les relations d'évolution de l'effectif  $B_{i_0+}^*$  suivantes, dues aux décès et aux résiliations:

$$
B^*_{i,0^+} \geq E(\bar{B}_{i,1}) \geq E(B_{i,1}) \geq E(B_{i,1^+}) \geq \cdots \geq E(B_{i,(j-1)^+}) \geq E(\bar{B}_{i,j}) \geq E(B_{i,j}) \geq \cdots
$$

et pour calculer récursivement  $E(\bar{B}_{i,i})$  on admet à titre de simplification les relations suivantes<sup>5</sup>:

- $E(\bar{B}_{i,j}) = \alpha_1 \cdot E(B_{i,(j-1)^+}) + (1 \alpha_1) \cdot E(B_{i,j})$  où  $\alpha_1 = 0.5$
- $q_{i,j} = q_{i+j-1,1}$  et  $s_{i,j} = s_{i+j-1,1}$
- $E(B_{i,0^+}) = B_{i,0^+}^*$ ,  $E(B_{i,1}) = B_{i,0^+}^* \cdot (1 q_{i,1})$ ,  $E(B_{i,1^+}) = B_{i,0^+}^* \cdot (1 q_{i,1}) \cdot (1 s_{i,1})$
- et pour  $j \geq 2$  avec  $p_{i,j} = \prod_{\ell=1}^{J} (1 q_{i+\ell-1,1}) \cdot (1 s_{i+\ell-1,1})$  $F(R_{\cdots}+)=R^* + R^*$

$$
E(B_{i,j}) = E(B_{i,(j-1)^+}) \cdot (1 - q_{i+j-1,1}) = B_{i,0}^* \cdot p_{i,j-1} \cdot (1 - q_{i+j-1,1})
$$
  

$$
E(B_{i,j^+}) = E(B_{i,(j-1)^+}) \cdot (1 - q_{i+j-1,1}) \cdot (1 - s_{i+j-1,1}) = B_{i,0^+}^* \cdot p_{i,j}
$$

# <span id="page-9-0"></span>**3.4.2 Cash flows**

Pour la classe d'âge CY d'indice  $i$  et l'année de traitement  $j$ , on définit:

<span id="page-9-1"></span><sup>4</sup> entendu par analogie à l'art. 29 OAMal: "Pour le calcul de l'effectif moyen des assurés qu'il doit communiquer, l'assureur additionne les jours d'assurance de tous les assurés pour l'année considérée et divise cette somme par le nombre de jours que compte cette année.

<span id="page-9-2"></span><sup>&</sup>lt;sup>5</sup> sous des hypothèses qui ne sont pas explicitées ici d'indépendance étant donné une classe d'âge CY, permettant de transformer l'espérance d'un produit en le produit des espérances.

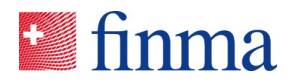

- $P_{i,j} = \frac{PT_{i,j}}{B_{i,j}}$  = prime par contrat (signe positif pour cash flow entrant)
- $\bullet$   $L_{i,j} = \frac{LT_{i,j}}{\bar{B}_{i,j}}$  = prestations par contrat (signe positif pour cash flow sortant)
- $K_{i,j} = \frac{KT_{i,j}}{\bar{B}_{i,j}}$  = frais par contrat (signe positif pour cash flow sortant)

où  $PT_{i,j}$  sont les primes totales,  $LT_{i,j}$  les prestations totales et  $KT_{i,j}$  les frais totaux.

Pour les produits tarifés par âge réel, on admet les hypothèses simplificatrices suivantes<sup>[6](#page-10-0)</sup>:

• 
$$
E(P_{i,j}) = E(P_{i+j-1,1})
$$
,  $E(L_{i,j}) = E(L_{i+j-1,1})$  et  $E(K_{i,j}) = E(K_{i+j-1,1})$ 

 $\text{Cov}(\bar{B}_{i,i}, P_{i,i}) = 0$ ,  $\text{Cov}(\bar{B}_{i,i}, L_{i,i}) = 0$  et  $\text{Cov}(\bar{B}_{i,i}, K_{i,i}) = 0$ 

Les relations entre indices peuvent être visualisées comme suit:

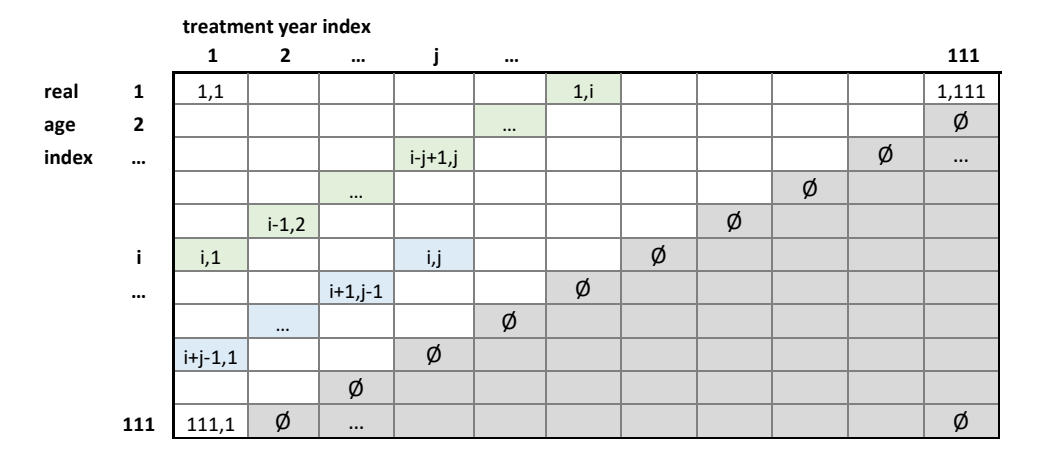

# <span id="page-10-1"></span>**3.4.3 Inflation non structurelle future**

Les prestations, frais de gestion et primes futurs sont déterminés en fonction des informations et circonstances actuelles au jour de référence du SST  $t = 0$  conformément aux prescriptions méthodologiques de la FINMA. Des développements tels que l'augmentation des coûts de la santé, lesquels peuvent entraîner des adaptations de tarifs, ne sont pas explicitement pris en compte dans le modèle d'évaluation, car le renchérissement futur non structurel dans le modèle standard est censé correspondre exactement aux adaptations de primes futures. Sur la base de cette hypothèse, la FINMA ne permet donc aucune adaptation hypothétique de primes futures dans le modèle standard.

<span id="page-10-0"></span> $6$  En plus, des hypothèses fondées sur les durées courtes de liquidation permettant de passer facilement des années de paiement aux année de traitements ne sont pas exprimées explicitement à titre de simplification de l'exposé.

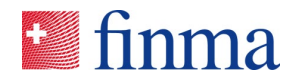

#### <span id="page-11-1"></span>**3.4.4 Formule de calcul des engagements viagers (tarifs par âge réel)**

Pour un groupe de contrats  $\mathcal{C}G$  tarifés par âge réel et un sexe  $g$  donnés,

- si l'on a des estimations des quantités suivantes, pour l'année CY ( $j = 1$ ) et les classes d'âge CY d'indice  $i = 1, ..., 111$  :  $B_{i,0}^*$ ,  $q_{i,1}$ ,  $s_{i,1}$ ,  $E(P_{i,1})$ ,  $E(L_{i,1})$ ,  $E(K_{i,1})$
- ainsi qu'un facteur  $\gamma_j^{PC} \in (0,1]$  pour le plafonnement des primes de l'année  $j=1,2,...$  et des taux sans risque  $R_{0,i}$  pour les maturités  $j = 1, 2, ...$ ,

le **négatif** de la valeur best estimate des engagements viagers s'obtient par la formule

$$
-LZV_0 = \sum_{i \ge 1, j \ge 1} (1 + R_{0,j})^{-j} \cdot E(\bar{B}_{i,j}) \cdot \{ \gamma_j^{PC} \cdot E(P_{i,j}) - E(L_{i,j}) - E(K_{i,j}) \}
$$
  
= 
$$
\sum_{i \ge 1, j \ge 1} (1 + R_{0,j})^{-j} \cdot E(\bar{B}_{i,j}) \cdot \{ \gamma_j^{PC} \cdot E(P_{i+j-1,1}) - E(L_{i+j-1,1}) - E(K_{i+j-1,1}) \}
$$

avec

$$
E(\bar{B}_{i,j}) = [\alpha_1 + (1 - \alpha_1) \cdot (1 - q_{i+j-1,1})] \cdot p_{i,j-1} \cdot B_{i,0}^*
$$

où 
$$
α_1 = 0.5
$$
,  $p_{i,0} = 1$  et  $p_{i,j-1} = \prod_{\ell=1}^{j-1} (1 - q_{i+\ell-1,1}) \cdot (1 - s_{i+\ell-1,1})$  pour  $j ≥ 2$ .

La courbe des taux sans risque en CHF à utiliser est celle publiée par la FINMA pour le SST.

La section [3.6](#page-14-0) donne les méthodes d'estimation du modèle standard des quantités  $R_{0,j}, B^*_{i,0^+}, q_{i,1}, s_{i,1}$ ,  $E(P_{i,1}),\,\,E(L_{i,1}),\,\,E(K_{i,1}).$  La section [3.7](#page-20-0) donne les formules de calcul des facteur  $\gamma^{PC}_j$  pour le plafonnement des primes.

#### <span id="page-11-0"></span>3.5 Comparaison avec la formule du SST 2024

*(Cette section est sécialement dédiée au calcul à blanc 2024.)*

#### <span id="page-11-2"></span>**3.5.1 Définition d'une classe d'âge**

La section 4 de la *description technique du modèle standard SST pour l'assurance-maladie, version du 31 octobre 2023* définit la classe d'âge selon l'âge révolu au 1er janvier (*erfüllte Alter*), c'est-à-dire  $\xi = x - 1$  (sauf pour les assurés nés exactement le 1<sup>er</sup> janvier), cf. définition de " $B_{\xi}^{g}$ " en section 4.3 *ibid.* ; le symbole x de la section 4 *ibid.* est noté  $\xi$  ici. A la section 4.4.7 *ibid.*, les effectifs au 31 décembre 2023, 2022 et 2021 désignés respectivement par " $B^g_{2023,\xi}$ ", " $B^g_{2022,\xi}$ " et " $B^g_{2021,\xi}$ " devraient par cohérence au sein d'une année de traitement être compris comme l'âge révolu au 1<sup>er</sup> janvier respectivement 2023, 2022 et 2021. La définition ci-dessus en section [3.1.3](#page-6-1) (année considérée moins année

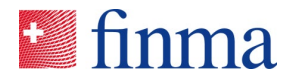

de naissance) vise à prévenir d'éventuelles confusions et est cohérente avec la pratique déjà établie dans l'AOS.

# **3.5.2 Comparaison des écritures**

On compare la formule de la section [3.4.4](#page-11-1) ci-dessus (nouvelle version) à celle publiée pour le SST 2024 en section 4.3 de la *description technique du modèle standard SST pour l'assurance-maladie, version du 31 octobre 2023* (ancienne version).

En écrivant

 $\xi = x - 1$  pour la classe d'âge selon la définition de la section 4.3 du SST 2024, c'est-à-dire que la classe d'âge est définie par l'âge révolu au moment  $t = 0$ , calculé par *année CY moins année de naissance moins un*;

et en définissant l'indice correspondant  $i_{\xi} = \xi$  pour  $i_x = x + 1$ ; ainsi que

•  $k = j - 1$ , c'est-à-dire que l'année  $j = 1$  pour CY selon la définition de la section 4.3 du SST 2024 est numérotée  $k = 0$ 

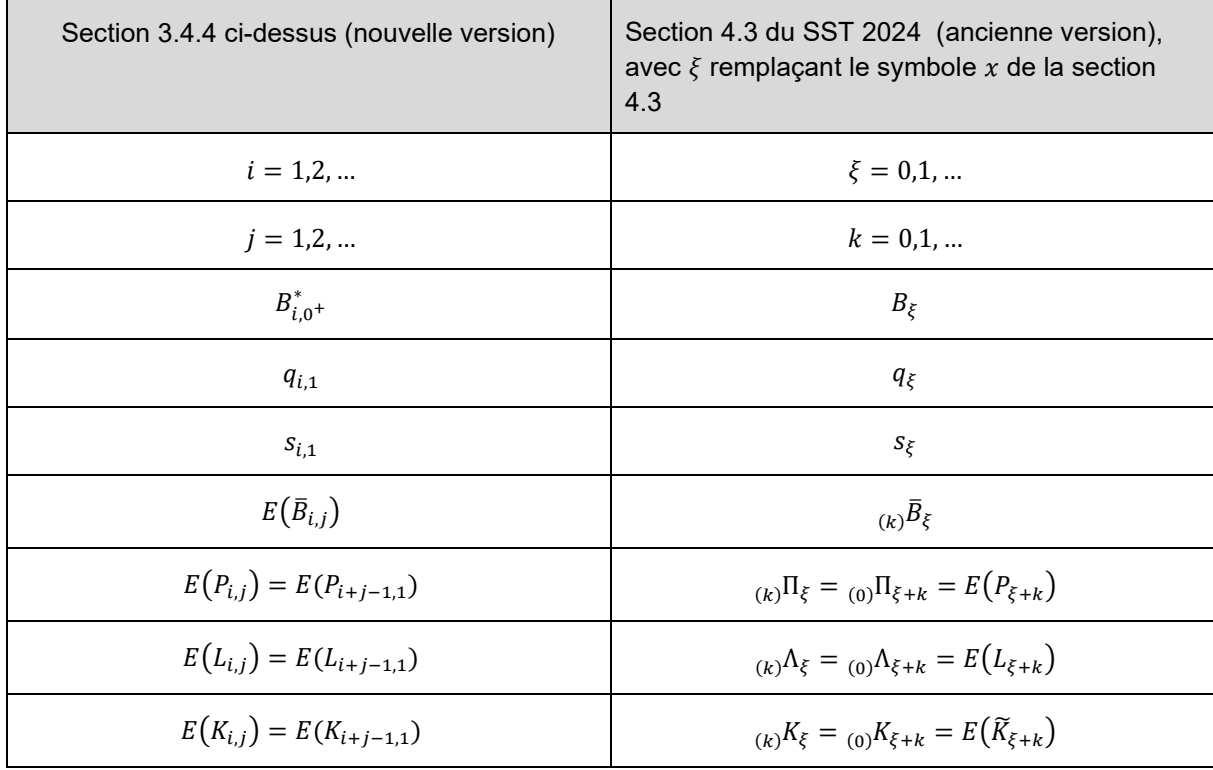

on a le tableau d'écritures équivalentes:

La formule de la section [3.4.4](#page-11-1) s'exprime avec le tableau d'écritures équivalentes ci-dessus (en posant  $\gamma^{PC}_j = 1$ , c'est-à-dire en ignorant le plafonnement des primes) comme:

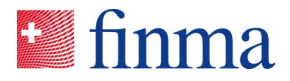

$$
-L Z V_0 = \sum_{\xi \geq 0, k \geq 0} \bigl( 1 + R_{0,k+1} \bigr)^{-(k+1)} \cdot {}_{(k)} \bar{B}_\xi \cdot \bigl\{ {}_{(k)} \Pi_\xi - {}_{(k)} \Lambda_\xi - {}_{(k)} K_\xi \bigr\}
$$

# <span id="page-13-0"></span>**3.5.3 Facteur d'actualisation**

En écriture de la section [3.4.4,](#page-11-1) la différence suivante par rapport à la formule de la section 4.3 (SST 2024) émerge concernant le facteur d'actualisation pour  $i = 1, 2, ...$ 

- section [3.4.4](#page-11-1) (nouvelle version):  $(1 + R_{0,j})^{-1}$
- section 4.3 (ancienne version):  $(1 + R_{0,j-1})^{-(j-1)}$  avec  $R_{0,0} = 0$

Cela revient à supposer dans la nouvelle version que les cash flows sont concentrés en fin de la période annuelle, alors que dans l'ancienne version une concentration en début de période annuelle est supposée.

# <span id="page-13-1"></span>**3.5.4 Effectif moyen**

En écriture de la section [3.4.4,](#page-11-1) la différence suivante par rapport à la formule de la section 4.3 (SST 2024) émerge concernant l'effectif moyen.

En écrivant  $E(\bar{B}_{i,j}) = \alpha_1 \cdot E(B_{i,(i-1)^+}) + (1 - \alpha_1) \cdot E(B_{i,j})$  on a:

- section [3.4.4](#page-11-1) (nouvelle version):  $\alpha_1 = 0.5$
- section 4.3 (ancienne version)  $\alpha_1 = 1$

Cela revient à supposer dans la nouvelle version que l'effectif déterminant d'une période annuelle est défini par la moyenne entre celui du premier janvier et celui du 31 décembre, où celui du 31 décembre ne tient pas compte des résiliations. L'ancienne version retient à titre de simplification l'effectif au 1<sup>er</sup> janvier.

# <span id="page-13-2"></span>**3.5.5 Périmètre du bilan SST**

De plus dans la nouvelle version l'effectif retenu pour le bilan SST est celui au 31 décembre précédant l'année CY (y compris les immigrations dues à partir du jour suivant, la date de référence du SST), conformément au chiffre marginal 20 de la circulaire FINMA 2017/3 "SST" qu'il est prévu de reprendre dans l'OS-FINMA; les nouveau venus (sans les immigrations dues) au 1er janvier doivent apparaitre séparément dans le résultat d'assurance attendu pour le capital cible, cf. section [3.9.](#page-21-1) L'ancienne version ne fait pas cette distinction: elle prend l'effectif au 1<sup>er</sup> janvier dans le bilan SST (existant le 31 décembre et nouveau le 1er janvier), et pose à valeur nulle le résultat d'assurance attendu.

# **3.5.6 Estimation des mortalités**

L'estimation des mortalités  $q_{i,1}$  selon la nouvelle version est décrite ci-dessous en section [3.6.4.](#page-14-1) Selon la notation qui y est introduite,  $q_{i,1} = f \cdot [Q(x - 1) + Q(x)]/2$ . L'ancienne version définissait en principe  $q_{i,1} = f \cdot Q(x-1)$ , mais en pratique c'est souvent  $q_{i,1} = f \cdot Q(x)$  qui a été retenu par les utilisateurs.

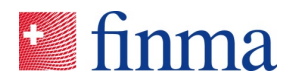

# <span id="page-14-0"></span>3.6 Estimation des paramètres du calcul des engagements viagers

*(Remplace la section 4.4 [TDSST2024])*

# **3.6.1 Durée de projection des cash flows**

La durée de projection des cash flows est limitée à 50 ans. Les années postérieures à 50 ans sont négligées.

# **3.6.2 Taux sans risque**

 $R_{0,i}$  doit provenir de la courbe des taux sans risque en CHF publiée par la FINMA pour le SST.

# <span id="page-14-2"></span>**3.6.3 Effectif initial**

 $B_{i,0}^*$ : L'entreprise détermine l'effectif initial par pour le calcul des engagements viagers défini à la section [3.4.1,](#page-8-1) par groupe de contrat, sexe et âge. Elle détermine d'abord:

- $B_{i,0+}^{**}$  = nombre de contrats au moment  $t = 0$  plus un jour, en règle générale au 1<sup>er</sup> janvier au lieu du 31 décembre.
- $B_{i}^{*new}$  = nombre de contrats au moment  $t = 0$  plus un jour dont la couverture commence exactement ce jour sans les immigrations dues, en règle générale le 1<sup>er</sup> janvier.

et en déduit  $B_{i,0^+}^* = B_{i,0^+}^{**} - B_{i,0^+}^{**}$ , c'est-à-dire le nombre de contrats au moment  $t = 0$  avec une couverture pour l'année CY *moins* les émigrations dues *plus* les immigrations dues. (Stricto sensu, on devrait retrancher les contrats dont on ne savait pas le 31 décembre que la couverture commencerait le 1<sup>er</sup> janvier, notamment les nouveaux nés exactement le 1<sup>er</sup> janvier. On néglige celà.)

 $B_{i,0^+}^{**}$  sera utilisé pour estimer la prime par contrat (cf. section [3.6.6\)](#page-15-0) et  $B_{i,0^+}^{*+new}$  pour le résutat d'assurance attendu (cf. section [3.9\)](#page-21-1).

# <span id="page-14-1"></span>**3.6.4 Mortalité**

 $q_{i,1}$ : La table des taux de mortalité par âge distingue les sexes mais pas les groupes de produits. Elle s'obtient à partir des mortalités de cinq années publiées pas l'Office fédéral de la statistique (OFS) et d'un facteur correctif par sexe prescrit par la FINMA. Les années considérées pour les données de l'OFS, notées  $PY_1, PY_2, PY_3, PY_4$  et  $PY_5$ , sont définies chaque année par la FINMA. En principe il s'agit des cinq dernières périodes disponibles publiées par l'OFS. Les facteurs correctifs par sexe prescrits ont été obtenus selon une enquête dédiée auprès d'assureurs maladie en 2022.

La procédure de calcul est la suivante:

Pour chaque âge  $X = 0.1, 2, ..., 99$ , on prend les valeurs des mortalités dans les 12 mois qui suivent  $Q^{PY_1}(X)$ ,  $Q^{PY_2}(X)$ ,  $Q^{PY_3}(X)$ ,  $Q^{PY_4}(X)$ , et  $Q^{PY_5}(X)$  de la table de l'OFS désignée par la FINMA (se référer à l'OFS pour les définitions des âges et des mortalités retenues dans cette table).

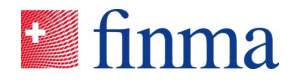

•  $Q(X) = [Q^{PY_1}(X) + Q^{PY_2}(X) + Q^{PY_3}(X) + Q^{PY_4}(X) + Q^{PY_5}(X)]/5$ 

Pour la classe x selon la définition ici retenue (cf. section [3.1.3\)](#page-6-1) avec l'indice de la classe  $i = x + 1$  $q_{i,1}^{OFS} = Q(x)$  pour  $x = 0,1$ 

 $q_{i,1}^{OFS} = [Q(x-1) + Q(x)]/2$  pour  $x = 2,3,...,99$  $q_{i,1}^{OFS} = 1$  pour  $x = 100, \dots, 110$ 

• Finalement  $q_{i,1} = f \cdot q_{i,1}^{OFS}$  où f est le facteur de correction de mortalité pour  $x = 0,1,2,...,99$  $q_{i,1} = 1$  pour  $x = 100, \dots, 110$ .

# **3.6.5 Résiliations**

 $s_{i,1}$ : les taux de résiliations par âge sont distincts par groupe de produit et par sexe. Ils sont prescrites par la FINMA et ont été obtenus selon une enquête auprès d'assureurs maladie en 2017. Ces résiliations sont utilisées dans le SST 2024 et aux niveaux 1 et 2 du calcul à blanc, cf. section [1.](#page-4-0)

Le niveau 3 teste des nouveaux paramètres de résiliations obtenus auprès d'assueurs maladie en 2023. Ils distinguent les groupes et sous-groupes de produits ainsi que le type de tarification, cf. définitions à la section [3.1.2.](#page-5-0) L'obtention de ces nouveaux paramètres est expliquée en section [4](#page-22-0) ci-dessous.

# <span id="page-15-0"></span>**3.6.6 Primes par contrat**

 $E(P_{i,1})$ : L'entreprise détermine la prime totale pour douze mois de couverture de tous les contrats  $B_{i,0^+}^{**}$ , dans la granularité groupe de contrats, sexe et âge. On l'écrit  $ptot_{i,1}^{(12)}$ . On obtient alors  $\ E\big(P_{i,1}\big)$  à partir de ces deux dernières quantités par l'estimateur suivant :

$$
\hat{E}(P_{i,1}) = \frac{ptot_{i,1}^{(12)} \cdot [\alpha_1 + (1 - \alpha_1) \cdot (1 - q_{i,1})]}{B_{i,0^+}^{**} \cdot [\alpha_1 + (1 - \alpha_1) \cdot (1 - q_{i,1})]} = \frac{ptot_{i,1}^{(12)}}{B_{i,0^+}^{**}}
$$

Dans les cas où la courbe des primes par âge relative à CY ainsi obtenue, c'est-à-dire  $(1,2,...,110,111) \rightarrow (E(P_{1,1}), E(P_{2,1}),..., E(P_{110,1}), E(P_{111,1}))$ , n'est pas suffisamment adéquate pour le calcul des engagements viagers, il faut procéder à des ajustements, c'est-à-dire remplacer  $\hat{E}(P_{i,1})$  par  $\hat{E}^{alternative}(P_{i,1})$ . Ces valeurs alternatives peuvent provenir de la tarification (*pricing*) et/ou de lissage local, par exemple. Cette situation peut typiquement se présenter si les effectifs sont trop faibles. Une telle correction est à prendre en considération si elle est nécéssaire au calcul global des engagements viagers. Autrement dit, un calcul peu convaincant pour un groupe de contrats particulier ne devra pas nécessairement être modifié si l'impact sur la valeur globale des engagements viagers est négligeable.

# **3.6.7 Prestations par contrat**

 $E(L_{i,1})$ : L'entreprise détermine la courbe des prestations par âge comme suit, dans la granularité groupe de contrats et sexe.

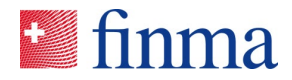

1<sup>ère</sup> étape : Trois années de traitement passées  $PY_1, PY_2$  et  $PY_3$  sont prescrites par la FINMA, normalement les trois dernières. L'entreprise détermine, dans la granularité groupe de contrats, sexe et âge:

- $\bullet$   $B_{i,PY1}^{beg}$ , l'effectif des risques (nombre de contrats) au 1<sup>er</sup> janvier de l'année  $PY_1$
- $\bullet$   $\quad$   $B^{end}_{i,PY1}$  , l'effectif des risques au 31 décembre de l'année  $PY_{1}$
- $\bullet$   $B_{i,PY1}^{end(wthout beg)}$  , l'effectif des risques au 31 décembre de l'année  $PY_1$  qui n'étaient pas présents le 1er janvier précédent (nouveaux contrats en cours d'année)

où l'indice *i* de la classe d'âge se réfère à l'année  $PY_1$ , c'est-à-dire  $i =$  année  $PY_1$  – année de naissance + 1

• ainsi que les mêmes quantités pour  $PY_2$  et  $PY_3$ , où l'indice i se rèfère à  $PY_2$ , respectivement  $PY_3$ 

**2ème étape :** L'entreprise détermine, toujours dans la granularité groupe de contrats, sexe et âge, les prestations relatives à ces années de traitemement:

- $ltot_{i,PY_1}$
- $ltot_{i,PY_2}$
- $ltot_{i.PY_2}$

où les prestations non encore payées au moment  $t = 0$  (*IBNR*) sont incluses.

A titre de simplification, on peut considérer que tout est payé au moment  $t = 0$  pour  $PY_2$  et  $PY_3$ , et que pour  $PY_1$  le facteur pour correction  $IBNR$  des prestations déjà payées est déterminé au niveau du groupe de produits, tous groupes de contrats, sexes et âges confondus, comme

$$
1+\frac{SR^{PG}}{lpaid_{PY1}^{PG}}
$$

où  $SR^{PG}$  sont les provisions pour sinistres au bilan et  $lpaid_{PY1}^{PG}$  les prestations déjà payées pour l'année de traitement  $PY_1$ .

**3ème étape :** Les prestations par contrat au 1er janvier (pondéré de sa durée dans l'année) sont déterminées comme suit, dans la granularité groupe de contrat et sexe:

$$
l_{i,PY1} = \frac{ltot_{i,PY1}}{B_{i,PY1}^{beg} \cdot [\alpha_1 + (1 - \alpha_1) \cdot (1 - q_{i,PY1})]}
$$

où

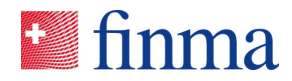

$$
\left(1-q_{i,PY1}\right)=\frac{B_{i,PY1}^{end}\left(-B_{i,PY1}^{end}\right)}{B_{i,PY1}^{beg}}
$$

et de même pour  $PY_2$  et  $PY_3$ . On admet implicitement que les nouveaux contrats en cours d'année n'engendrent pas de prestations, ce qui est admissible vu que l'examen de santé pour les nouveaux contrats réduit considérablement le risque au début de la couverture.

**4ème étape :** Les prestations par contrat passées sont ramenées, à la granularité du groupe de contrat, sexes et âge, au niveau de ce qu'elles seraient l'année CY à l'aide d'un facteur pour l'inflation non structurelle passée:

- $\tilde{l}_{i,PY1} = \gamma_{PY1}^{PG, market} \cdot l_{i,PY1}$
- $\tilde{l}_{i,PY2} = \gamma_{PY2}^{PG, markerket} \cdot l_{i,PY2}$
- $\tilde{l}_{i,PY3} = \gamma_{PY3}^{PG, market} \cdot l_{i,PY2}$

Le facteur  $\gamma^{PG, market}_{PY1}$  , respectivement  $\gamma^{PG, market}_{PY2}$  et  $\gamma^{PG, market}_{PY3}$ , est déterminé pour l'ensemble du marché de l'assurance-maladie complémentaire au niveau du groupe de produit, tous groupes de contrats, sexes et âges confondus, selon les formules suivantes.

La FINMA prescrit un taux d'inflation non structuelle annuelle moyenne échue  $i_{PY1}^{PG, marker}$ ,  $i_{PY2}^{PG, marker}$  et  $i_{\rm \scriptscriptstyle PS}^{\rm \scriptscriptstyle B}$ arket , en général le même taux pour chacune des années  $\rm \scriptstyle PV_1, \rm \scriptscriptstyle PY_2$  et  $\rm \scriptscriptstyle PY_3$  , selon la procédure décrite à l'annexe C [TDSST2024]. On définit alors:

- $\gamma_{PY1}^{PG, market} = (1 + i_{PY1}^{PG, market})^{\Delta PY_1}$  où  $\Delta_{PY_1}$  = année  $CY$  année  $PY_1$
- $\gamma_{PY2}^{PG, market} = (1 + i_{PY2}^{PG, market})^{\Delta PY_1}$  où  $\Delta_{PY3} =$  année  $CY -$  année  $PY_2$
- $\gamma_{PY3}^{PG, market} = (1 + i_{PY3}^{PG, market})^{\Delta_{PY1}}$  où  $\Delta_{PY3} =$  année  $CY -$  année  $PY_3$

**5ème étape :** Les prestations par contrat attendues pour CY sont dans un premier temps estimées par la moyenne pondérée, par l'effectif annuel moyen, des trois années passées dans la granularité groupe de contrats, sexe et âge:

$$
l_{i,CY} = \sum_{PY \in \{PY1,PY2,PY3\}} \omega_{i,PY} \cdot \tilde{l}_{i,PY}
$$

où

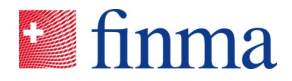

$$
\omega_{i,PY} = \frac{B_{i,PY}^{beg} \cdot [\alpha_1 + (1 - \alpha_1) \cdot (1 - q_{i,PY})]}{\sum_{Y \in \{PY1, PY2, PY3\}} B_{i,Y}^{beg} \cdot [\alpha_1 + (1 - \alpha_1) \cdot (1 - q_{i,Y})]}
$$

**6ème étape :** L'estimateur est amélioré dans un deuxième temps par moyenne mobile entre classes d'âge, dans la granularité groupe de contrats et sexe. Les plus jeunes et plus vieux font l'objet d'un traitement spécial. On définit ainsi:

Pour les classes d'âge  $x \in \{0,1\}$ 

$$
\hat{E}(L_{1,1}) = l_{1,CY}
$$

$$
\hat{E}(L_{2,1}) = \frac{1}{2} \cdot (l_{1,CY} + l_{3,CY})
$$

Pour les classes d'âge  $x \in \{2,3,...,90\}$ 

$$
\hat{E}(L_{i,1}) = \frac{1}{3} \cdot (l_{i-1,CY} + l_{i,CY} + l_{i+1,CY})
$$

Pour les classes d'âge  $x \in \{91, ..., 110\}$ :

$$
\widehat{E}(L_{i,1}) = \sum_{k=92}^{111} \widetilde{\omega}_{k,CY} \cdot l_{k,CY}
$$

où

$$
\widetilde{\omega}_{k,CY} = \frac{B_{k,0}^{**} \cdot [\alpha_1 + (1 - \alpha_1) \cdot (1 - q_{k,1})]}{\sum_{m=92}^{111} B_{m,0}^{**} \cdot [\alpha_1 + (1 - \alpha_1) \cdot (1 - q_{m,1})]}
$$

#### **Remarques :**

Les sous-groupes de produits PG1.1, PG1.2 et PG1.3 sont considérés séparément en ce qui concerne les données des prestations, mais appliquent le facteur IBNR commun du PG1 ainsi que l'inflation non structurelle commune  $i_{\it{PY}}^{\it{PG},\it{market}}$  du PG1, tous groupes de contrats, sexe et âges confondus.

A l'étape 4, des données historiques ont été transformées afin d'en déduire les valeurs représentatives de l'année CY au moment  $t = 0$ . En la matière, seule une inflation *passée* a été appliquée pour se ramener à  $t = 0$ , y compris celle attendue pour les traitements de l'année CY. Concernant l'inflation des années futures après CY ou les adaptations tarifaires qui seront soumises l'année CY pour prennent effet les années futures, il n'y a aucune correction, cf. section [3.4.3.](#page-10-1)

Si l'historique manque entièrement ou partiellement, par exemple pour certains âges ou pour de nouveaux produits, les valeurs peuvent être déduites par hypothèses à partir des travaux de tarification. Dans des cas justifiés, il est aussi possible de se fonder sur un historique des prestations plus long

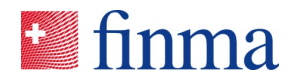

(cinq ans au maximum). Il en résulte un estimateur alternatif  $\hat{E}^{alternative}(L_{i,1}),$  au moins pour certaines classes d'âge. Une telle correction est à prendre en considération si elle est nécéssaire au calcul global des engagements viagers. Autrement dit, un calcul peu convaincant pour un groupe de contrats particulier ne devra pas nécessairement être modifié si l'impact sur la valeur globale des engagements viagers est négligeable.

# **3.6.8 Frais par contrat**

 $E(K_{i,1})$  : L'entreprise détermine la courbe des frais par âge, dans la granularité groupe de contrats et sexe, en appliquant un facteur multiplicatif à  $E(P_{i,1})$  appelé taux de frais. Pour la valeur de  $E(P_{i,1})$ , cf. section [3.6.6.](#page-15-0)

Le taux de frais est déterminé globalement au niveau du PG, tous groupes de contrats, sexes et âges confondus, par la méthode suivante.

**1re étape :** Frais de gestion– limités aux cinq groupes de produits :

Input : utilisation du compte 315200100 Frais de gestion pour les trois dernières années calendaires.

Output : apurement du compte 315200100 Frais de gestion par la suppression des frais de gestion qui, avec certitude, ne concernent pas les cinq groupes de produits des engagements viagers, mais relèvent d'autres produits / branches (par exemple des produits ressortant des affaires CIJ ou LAA, des produits non LCA : en la matière, chaque entreprise procède comme elle l'entend) et diminution de 5% des frais de gestion ainsi corrigés.

**2e étape :** Informations sur les risques en portefeuille – limités aux cinq groupes de produits et répartis entre eux :

Input : Risques en portefeuille – Répartition par produits des trois dernières années calendaires : risques en portefeuille des trois dernières années calendaires, tous groupes de produits confondus ainsi que répartis selon les cinq groupes de produits.

Output : part des groupes de produits considérés sur l'ensemble des risques en portefeuille des cinq groupes de produits au cours des trois dernières années calendaires.

**3e étape :** Informations sur les données de prestations – limitées aux cinq groupes de produits et réparties entre eux :

Input : prestations des trois dernières années calendaires, tous groupes de produits confondus ainsi que réparties selon les cinq groupes de produits.

Output : part des groupes de produits considérés sur l'ensemble des prestations des cinq groupes de produits au cours des trois dernières années calendaires.

**4e étape :** Répartition des frais de gestion corrigés sur les cinq groupes de produits :

L'input se trouve déjà aux étapes 1 à 3.

L'output, ce sont les frais de gestion des trois dernières années répartis sur les groupes de produits et pondérés en fonction des risques et des prestations.

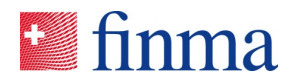

A partir de là, on obtient la moyenne : elle constitue l'estimation la meilleure possible (best estimate) des frais de gestion corrigés et répartis par groupe de produits.

**5e étape :** Taux de frais par groupe de produits

Input : frais de gestion par groupe de produits des trois dernières années ressortant de la 4e étape. Par groupe de produits, on a encore besoin de la prime respective de l'année considérée.

Output : par groupe de produits, le résultat obtenu est divisé par la prime respective de l'année considérée, ce qui permet d'obtenir le taux de frais par groupe de produits par année calendaire.

Enfin, on calcule la moyenne sur les trois dernières années (stabilité), ce qui donne le taux de frais par groupe de produits pour la projection des engagements viagers.

# <span id="page-20-0"></span>3.7 Plafonnement des primes (*cap*) et agrégation

#### *(Remplace la section 4.5 [TDSST2024])*

Le modèle standard détermine un facteur de plafonnement des primes  $\gamma^{PC}_j$  au niveau du groupe de plafonnement des primes (PC-G) défini en section [3.3.2](#page-7-1) comme suit.

$$
Pour\ j < 6\ ,\ \ \gamma_j^{PC} = 1\ \text{sinon}
$$

$$
\gamma_j^{PC} = \frac{CR_j}{CR_j^{PC}}
$$

où

$$
CR_j = \frac{\sum_{CG \in PCG} \sum_g \sum_{i \ge 1} \{E(\overline{B}_{i,j}^{CG,g}) \cdot E(L_{i,j}^{CG,g}) + E(\overline{B}_{i,j}^{CG,g}) \cdot E(K_{i,j}^{CG,g})\}}{\sum_{CG \in PCG} \sum_g \sum_{i \ge 1} \{E(\overline{B}_{i,j}^{CG,g}) \cdot \breve{E}(P_{i,j}^{CG,g})\}}
$$

avec  $\breve{E}\big(P_{i,j}^{CG,g}\big)$  défini par l'espérance avant le plafonnement des primes (pour un groupe de contrats tarifés par âge réel, on a  $\breve{E}\big(P_{i,j}^{CG,g}\big)=E(P_{i+j-1,1}^{CG,g})$  , cf. section [3.4.2\)](#page-9-0)

et

$$
CR_j^{PC} = \max (CR_j, 0.9)
$$

Le facteur  $\gamma_j^{PC}$  ainsi obtenu est ensuite appliqué uniformément à chaque  $(\mathit{CG}, g)$  formant le groupe de plafonnement des primes (PC-G) dans la formule de la section [3.4.4.](#page-11-1) En prenant le signe inverse, il en résulte une valeur  $LZV^{CG,g}$ .

La valeur des engagements viagers se référant à un PG est obtenue par la somme des  $LZV^{CG,g}$  constituant ce PG. Une valeur positve indique un engagement (perte) envers l'ensemble des assurés de ce PG, une valeur négative un avoir (profit).

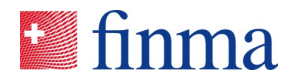

La valeur au bilan SST des engagements viagers est la somme des engagements viagers par PG.

# <span id="page-21-0"></span>3.8 Tarifs par âge d'entrée

# *(Remplace la section 4.6 [TDSST2024])*

Le modèle standard d'évaluation des engagements viagers décrit jusqu'ici ne s'applique qu'aux tarifs par âge d'entrée concernant l'hypothèse  $E(P_{i,j}) = E(P_{i+j-1,1})$  formulée en section [3.4.2](#page-9-0) et la partie concernant les primes de la formule en section [3.4.4.](#page-11-1) Le reste couvre aussi les tarifs par âge d'entrée.

Les entreprises d'assurance qui doivent disposer d'une formule spécifique pour les tarifs par âge d'entrée en remplacement de la formule de la section [3.4.2](#page-9-0) déposent une demande d'adaptation soumise à approbation du modèle standard maladie à la FINMA. Ici peuvent entrer en compte non seulement la formule de calcul proprement dite, mais aussi les regroupements, hypothèses et méthodes d'estimation nécessaires au vu des données statistiques parfois éparses et sensibles dans le secteur des tarifs par âge d'entrée. Si l'outil LZV-Tool dispose, en sus du périmètre du modèle standard, de fonctionnalités pour les tarifs par âge d'entrée, elles ne garantissent pas à elles seules un calcul et des hypothèses adéquats pour une situation particulière. Une expertise est nécéssaire et la solution retenue, tant en termes méthodologiques que d'implémentation, fait partie de l'adaptation soumise à approbation du modèle standard.

# <span id="page-21-1"></span>3.9 Résultat d'assurance attendu

# *(Remplace la section 7.3.2 [TDSST2024])*

Le résultat d'assurance attendu des nouvelles affaires dans la branche maladie individuelle se réfère aux affaires qui ne sont pas comprises aux engagements viagers dans le bilan SST. Les engagements viagers se référaient à l'effectif  $B_{i_0^+}^*$  (nombre de contrats au moment  $t = 0$  avec une couverture pour l'année CY, moins les émigrations dues plus les immigrations dues).

A titre de simplification, on ne considère comme nouvelles affaires que celles dont la couverture débute exactement le 1er janvier et on néglige celles qui commencent en cour d'année. Cette simplification est corroborrée par le fait qu'en assurance-maladie les contrats et primes sont largement calqués sur l'année civile. On calcule donc le résultat d'assurance attendu pour  $B_{i,0+}^{**new}$  (cf. section [3.6.3](#page-14-2) pour la définition exacte).

La méthode de calcul du modèle standard se fait par calage sur les résultats des engagements viagers par groupe de produits comme suit. Elle postule implicitement un comportement analogue des nouveaux assurés de ceux déjà en portefeuille.

Pour un PG, on calcule le résultat d'assurance attendu (*EIR*) par la formule

$$
EIR^{PG} = \frac{B_{tot,0}^{*+new,PG}}{B_{tot,0}^{*,PG}} \cdot (-LZV_0^{PG})
$$

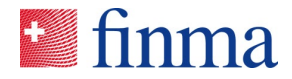

où l'effectif des nouvelles affaires au niveau du PG s'obtient par sommation des effectifs dans les granularités plus fines

$$
B^{*new,PG}_{tot,0^+} = \sum_{\substack{CG \in PG, g \in \{male, female\}} } B^{*new,CG, g}_{tot,0^+}
$$

avec

$$
B_{tot,0^+}^{*new, CG,g} = \sum_{i=1}^{111} B_{i,0^+}^{*new, CG,g}
$$

et où  $B^{*,PG}_{tot,0^+}$  et  $L Z V_0^{PG}$  sont déjà connus par le calcul des engagements viagers.

Le résultat d'assurance attendu des nouvelles affaires d'assurance-maladie individuelles s'obtient finalement par sommation sur les PG.

# <span id="page-22-0"></span>**4 Zu testende SST-Stornoparameter**

# 4.1 Stornoquoten

Im Rahmen der *SST-Stornountersuchung 2023* wurden von der FINMA bei den teilnehmenden[7](#page-22-1) SSTpflichtigen Krankenversicherern Daten über deren Bestände und Storni erhoben. Die dabei erhobenen Daten umfassten

- die aktuell im SST verwendeten sieben Untergruppen der fünf Produktegruppen,
- gegliedert nach Männer und Frauen ,
- zusätzlich gegliedert nach Art der Tarifierung (Effektivalter- oder Eintrittsaltertarif) und
- die zehn Jahre von 2013 bis 2022.

Untersucht wurden - basierend auf verschiedenen Gliederungen der vorliegenden Rohdaten - die Grössen *s\_(2013 bis 2022, k);* es handelt sich hierbei um Quotienten, bei denen

- im Zähler je Altersklasse *k* die Summe aller Abgänge der Jahre 2013 bis 2022, vermindert um die Summe aller garantierten Wechsel der Jahre 2013 bis 2022 steht, sowie
- im Nenner je Altersklasse *k* die Summe aller Risikobestände zum 1.1. der Jahre 2013 bis 2022 steht.

<span id="page-22-1"></span><sup>7</sup> Abdeckungsgrad des relevanten Marktes durch die Teilnehmenden ca. 85%

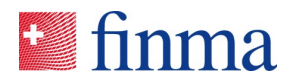

Die Analyse der Grössen *s\_(2013 bis 2022, k)* samt anschliessenden fachlichen Diskussionen innerhalb einer Arbeitsgruppe SVV/FINMA führten zu folgender Gliederung in Teilbestände (LA= Effektivaler auch *Lebensalter* genannt, EA= Eintrittsalter) zur Bestimmung der SST-Stornoparameter:

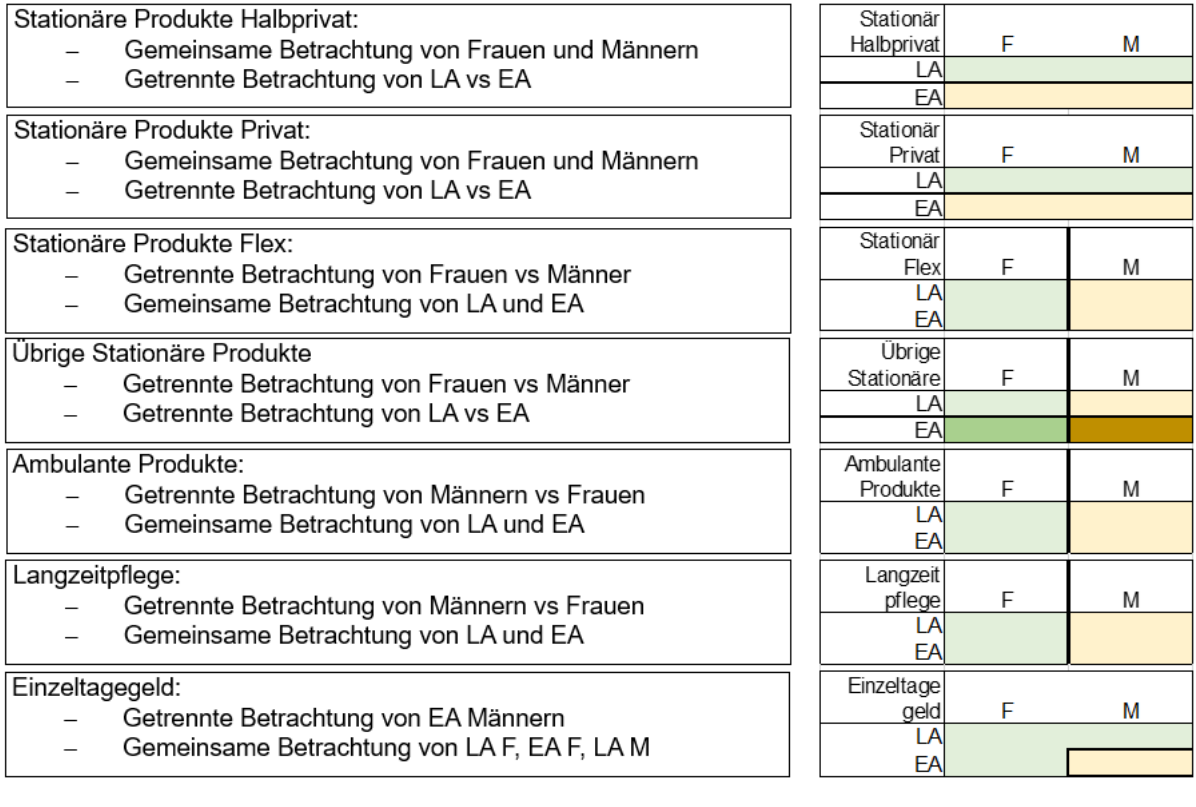

Basierend auf dieser Gliederung wurden die jeweiligen *s\_(2013 bis 2022, k)* bestimmt, welche nun in *Stufe 3* der Schattenrechnung getestet werden sollen. Diese neuen SST-Stornoparameter sind in der Excel-Datei *"SST-Health-Template\_SR3"* im Blatt *"HE\_prescribed\_parameters"* für die Alter 0 bis 99 hinterlegt, ab Alter 100 wird dabei Storno stets auf 100 % gesetzt.

# 4.2 Variationskoeffizient des Risikofaktors Storno

Die Untersuchung der Variationskoeffizienten der *s\_(2013 bis 2022, k)* ergab keinen aktuellen Handlungsbedarf. Der aktuell gewählte *Variationskoeffizient des Risikofaktors Storno* von 8 % des Standardmodelles Krankenversicherungen erscheint nach wie vor angemessen und bleibt bis auf weiteres unverändert.

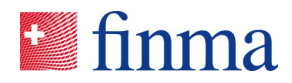

# <span id="page-24-0"></span>**5 Kurze Vorstellung des LZV-Tools, Verweise auf weiterführende Dokumente**

# 5.1 Ziel

Das LZV-Tool ist ein R-Tool, mit dem alle Berechnungen durchgeführt werden können, die das SST-Standardmodell für die Krankenversicherung in Bezug auf die Cashflows aus Langzeitverpflichtungen verlangt. Zur Anwendung des SST-Standardmodells kann das Tool einfach über ein Shiny-Dashboard bedient werden, dessen Kurzanleitung unten zu finden ist. Eine Verwendung direkt in R ist ebenfalls möglich, was eine grössere Flexibilität erlaubt.

Die Funktionalität des LZV-Tools geht über die Vorgaben des SST-Standardmodells für die Krankenversicherung hinaus. Für eine umfassende Dokumentation wird auf das separate Dokument *"LZV-Tool Technical Notes"* (auf Englisch) verwiesen, welches detaillierte Angaben zu den Funktionen des Tools sowie die zugrunde liegenden methodischen Grundlagen enthält. Eine Verwendung des Tools ausserhalb des SST-Standardmodells (wie auch die unternehmensinterne Weiterentwicklung) ist somit möglich, erfolgt jedoch in Verantwortung des Versicherungsunternehmens.

# 5.2 Installation und Benutzung

Dieser Teil beschreibt die Installation und Benutzung des LZV-Tools.

# **5.2.1 Installation**

# **Schritt 1:**

Bitte besuchen Sie diesen Link, um die Softwareprogramme *R* und *RStudio* zu installieren

<https://posit.co/download/rstudio-desktop/>

und folgen Sie den Anweisungen oder wenden Sie sich an Ihre IT-Abteilung.

# **Schritt 2:**

Verwenden Sie diesen Link, um das Softwareprogramm *Rtools* zu installieren

<https://cran.r-project.org/bin/windows/Rtools/>

# **Schritt 3:**

Starten Sie RStudio. Wählen Sie "Tools > Install Packages…", es öffnet sich ein Dialogfenster:

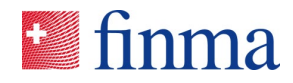

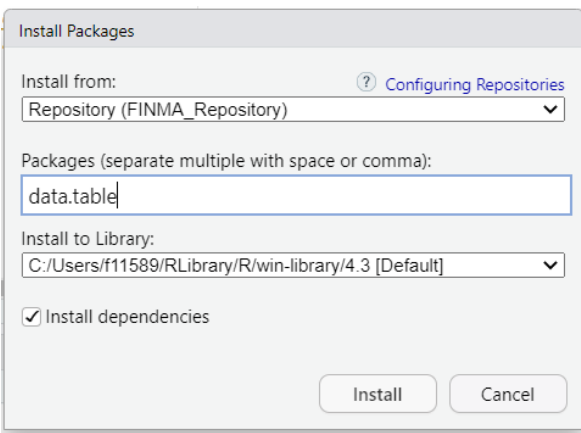

Wählen Sie Repository (CRAN), geben Sie eines der gewünschten R-Pakete (e.g. *data.table*) ein und klicken Sie auf "Install" (im Screenshot wird das Dialogfenster für *data.table* im FINMA\_Repository angezeigt).

Machen Sie diesen Schritt für die Pakete *data.table*, *readxl*, *openxlsx*, *shiny, shinydashboard*.

#### **Schritt 4:**

Entpacken Sie das Archiv LZVTool010tar.zip und speichern Sie das R-Paket LZVTool\_0.1.0.tar.gz auf Ihrem lokalen Laufwerk. Dann wählen Sie "Tools > Install Packages…" und "Install from: Package Archive". Clicken Sie auf "Browse…" um das LZVTool\_0.1.0.tar.gz Archiv auszuwählen.

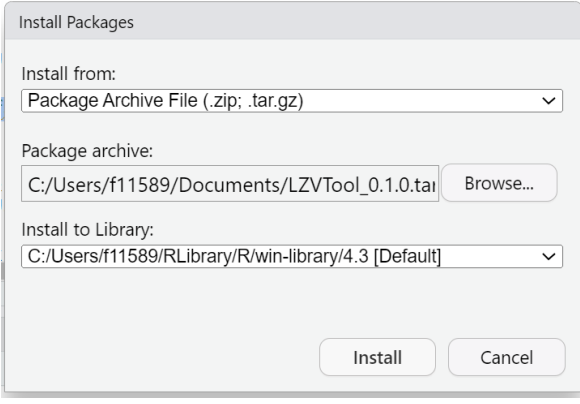

Dieser Schritt beendet die Installation.

# **5.2.2 Benutzung**

Nachdem das Programm installiert worden ist, kann das Tool mit Hilfe des Befehls

*library(LZVTool)*

in Rstudio geladen werden.

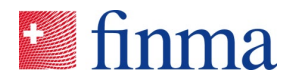

Für die Schattenrechnung 2024 ist es ausreichend, das Tool über das Shiny-Dashboard zu benutzen. Nachdem das Tool in RStudio geladen wurde, kann das Dashboard mit folgendem Befehl gestartet werden:

#### *lzvDashboard()*

Dieser Befehl öffnet folgendes Fenster:

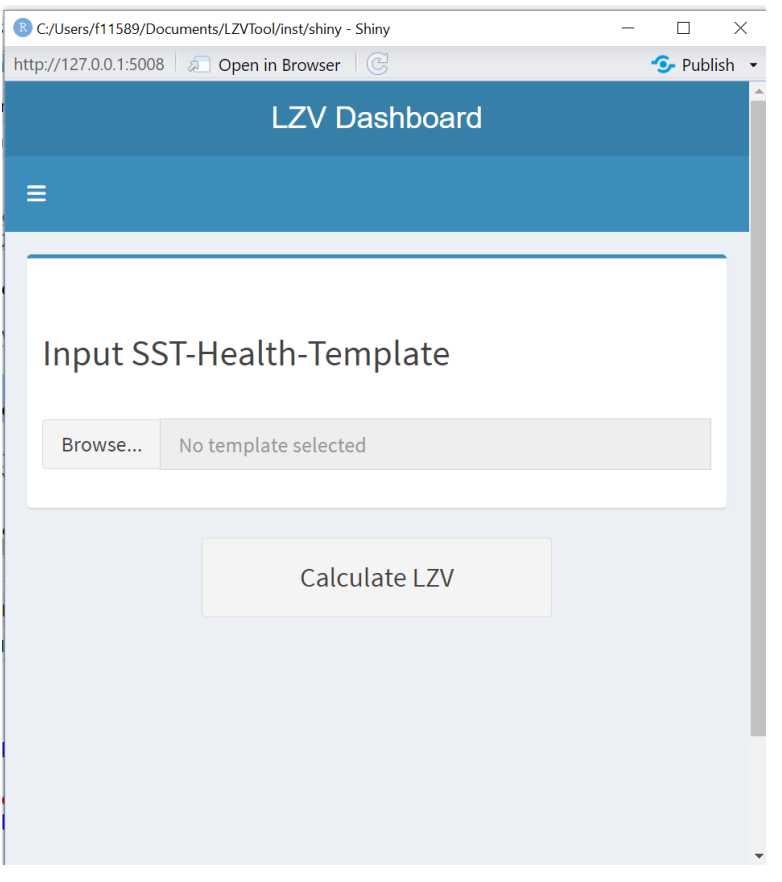

Hier kann das entsprechende SST Health-Template mit "Browse…" ausgewählt werden. Dann wird durch einen Klick auf "Calculate LZV" das Programm augeführt und nach der Berechnung kann ein Pfad ausgewählt werden um die Resultate zu speichern.

Es ist möglich, die inkrimentellen Änderungen am Programm relativ zu sämtlichen vorhergehenden veröffentlichten Versionen mit folgendem Befehl aufzurufen:

#### *lzvNews()*

Das Paket implementiert auch verschiedene fortgeschrittene Funktionen, die im separaten Dokument "LZV-Tool Technical Notes" (in English) beschrieben werden.

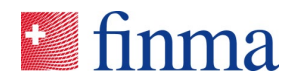

# <span id="page-27-0"></span>**6 Konkretes Vorgehen bei der SST-Schattenrechnung 2024**

Die SST-Schattenrechnung wird auf Basis des *vollständigen LZV-Bestandes* einer teilnehmenden Gesellschaft durchgeführt. Dieser LZV-Bestand entspricht genau dem des regulären SST 2024, umfasst also mindestens Effektivaltertarife (auch Lebensaltertarife genannt) sowie ggf. auch Eintrittsaltertarife.

# 6.1 Benutzerhandbuch der Schattenrechnung

Jede Stufe der Schattenrechnung, die mithilfe des LZV-Tools durchgeführt wird, erfolgt gemäss dem Benutzerhandbuch, das im Tabellenblatt *"Intro\_SM\_Health"* des *SST-Health-Template* verfügbar ist.

Das LZV-Tool wird gemäss den Erläuterungen in Abschnitt [5](#page-24-0) oben verwendet. Nur Vertragsgruppen (CG), bei denen "ja" (bzw. "oui") in der Spalte "Berechnung durch LZV-R-Tool oder Berechnungstemplate LZV.xlsm" im Tabellenblatt *"HE\_contract\_groups"* angegeben ist, werden von dem LZV-Tool berechnet. Für die anderen CG muss "nein" bzw. "non" angegeben werden.

Die wichtigsten Ergebnisse (FDS und LZV pro Produktgruppe) aus jeder Stufe sind in das Ergebnistabellenblatt der Schattenrechnung zu übertragen, vgl. Abschnitt [6.5](#page-30-0) unten.

# 6.2 Stufe 1 (Reproduktion des SST 2024)

# **6.2.1 Zweck**

Die im LZV-Tool vorgesehenen Hilfsgrössen und Berechnungen sind standardmässig gemäss den in Abschnitt [3](#page-5-2) beschriebenen technischen Grundlagen konfiguriert, die sich gegenüber dem regulären SST 2024 in einigen technischen Punkten unterscheiden (vgl. hierzu Abschnitt [3.5\)](#page-11-0). In aller Regel wurde (bzw. wird) die reguläre SST-Berechnung 2024 (zumindest teilweise) mithilfe des *Berechnungs-Template-LZV.xlsm* durchgeführt. Mit der Stufe 1 der Schattenrechnung (*SR 1*) soll das LZV-Tool so nahe wie möglich an der SST-Berechnung 2024 konfiguriert und verwendet werden.

Für diese Stufe 1 der Reproduktion ist das SST-Health-Template in der nachstehenden besonderen Konfiguration zu verwenden, zu finden ist diese im **SST-Health-Template\_SR1.xls**

# **6.2.2 Input-Daten**

- **Zu verwendende Diskontierungsfaktoren** (vgl. Abschnitt [3.5.3\)](#page-13-0): Die Faktoren in Zeile 14 (bzw. 15) im Tabellenblatt *"HE\_prescribed\_parameters"* sind zeitlich um ein Jahr verschoben. Sie entsprechen den Werten der Zeile 17 im Tabellenblatt "*Inputparam"* des *Berechnungs-Template-LZV.xlsm* ohne zeitliche Verschiebung.
- **Berechnung des Durchschnittsbestands pro Jahr (vgl. Abschnitt [3.5.4\)](#page-13-1)**

In Zeile 127 im Tabellenblatt "HE\_prescribed\_parameters", "Gewichtungsfaktor für Durchschnittsbestand, Beginn der Periode", muss als Wert 100% ausgewählt werden, damit vom LZV-Tool die im regulären SST 2024 verwendete Definition korrekt angewandt wird.

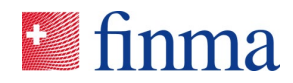

In jedem einzelnen Tabellenblatt CG*x* für die Jahre PY muss das Total in Zeile 14 der Spalten "Anzahl Verträge per 31.12.PY" dem Total der Spalten "Anzahl Verträge je Alter per 31.12.PY" in den korrespondierenden Tabellenblättern *"HE\_Input\_n"* des *Berechnungs-Template-LZV.xlsm* entsprechen.

In jedem einzelnen Tabellenblatt CG*x* für die Jahre PY muss in den Spalten "Anzahl Verträge per **01.01.PY**" die Anzahl der Verträge per 31.12.PY übertragen (kopiert) werden.

In jedem einzelnen Tabellenblatt CGx für die Jahre PY muss in die Spalten "Davon Verträge per 31.12.PY ohne Deckung am 01.01.PY" der Wert 0 eingetragen werden.

• **Umfang der LZV** (vgl. Abschnitt [3.5.5\)](#page-13-2). Damit die per 1. Januar neu Versicherten in die Berechnung der LZV einbezogen werden können,

müssen in jedem einzelnen Tabellenblatt CG*x* für den Bestand CY das Total in Zeile 14 der Spalten "Anzahl Verträge per 01.01.2024" dem Total der Spalten "Anzahl Verträge je Alter per **01.01.2024** (aktuelles Jahr)" in den korrespondierenden Tabellenblättern *"HE\_Input\_n"* des *Berechnungs-Template-LZV.xlsm* entsprechen. Zudem muss in jedem einzelnen Tabellenblatt CGx für den Bestand CY in die Spalten "Davon neue Verträge am 01.01.2024 (ausgenommen garantierte Eintritte)" der Wert 0 eingetragen werden.

# **6.2.3 Vorsicht bei den Altersklassen**

(vgl. auch Abschnitt [3.5.1\)](#page-11-2)

Gemäss der Technischen Beschreibung für das SST-Standardmodell Krankenversicherung, Version vom 31. Oktober 2023, S. 14, ergibt sich im regulären SST 2024 das Alter einer versicherten Person aus dem aktuellen SST-Jahr vermindert um das Geburtsjahr, *vermindert um 1*. Die Definition im neuen Formelwerk (vgl. Abschnitte [3.1.3](#page-6-1) und [3.5.1\)](#page-11-2) stellt bei dem Alter – im Einklang mit dem OKP und diverser Datenerhebungen der FINMA – hingegen auf *das aktuelle SST-Jahr vermindert um das Geburtsjahr* ab. Diese neue Version ("OKP-Variante") der Altersdefinition für die Sterblichkeiten und Storno findet sich bereits im neuen *SST-Health-Template*. In der Praxis stellt ein Teil der Versicherer in ihrer regulären SST-Berichterstattung bereits auf die "OKP-Variante" ab. Hieraus ergeben sich zur *exakten Reproduktion der Werte des SST 2024* folgende Hinweise für die Anwendung:

- Versicherer, die das *Berechnungs-Template-LZV.xlsm* (bzw. unternehmensindividuelle Templates) des regulären SST 2024 bereits gemäss "OKP-Variante" befüllt haben, sollten bei den Sterblichkeiten und Storni im Blatt *"HE\_prescribed\_parameters"* des SST-Health-Template folgendes beachten:
	- o Die Werte in den Spalten "Erwartete Sterblichkeit BFS während CY" und "Erwartete Stornoquoten während CY" des Tabellenblatts *"HE\_prescribed\_parameters"* sind im Vergleich zum vorgegebenen SST-Health-Template um eine Zeile nach oben zu verschieben, um die Zuordnung der Werte zu den Altern aus dem regulären SST 2024 zu reproduzieren.
	- o Bei der Befüllung der Tabellenblätter CGx kann hingegen der Input aus den korrespondierenden Tabellenblättern *"HE\_Input\_n"* des Berechnungs-Template-LZV.xlsm verwendet werden, da dieser ja bereits der neuen Altersdefinition entspricht.

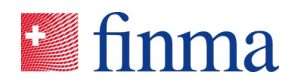

- Versicherer, die das *Berechnungs-Template-LZV.xlsm* (bzw. unternehmensindividuelle Templates) in genauem Einklang mit der aktuellen Definition der Altersklassen in der Technischen Beschreibung für das SST-Standardmodell Krankenversicherung befüllt haben, sollten bei der Befüllung der Tabellenblätter CGx folgendes beachten:
	- o Alle im Sinne der technischen Beschreibung verwendeten Alter erhöhen sich durch die neue Definition um ein Jahr. Entsprechend ist der Input aus den Tabellenblättern *"HE\_Input\_n"* des *Berechnungs-Template-LZV.xlsm* zur Verwendung in den Tabellenblättern CGx um eine Zeile nach unten zu verschieben (womit also die Alter jeweils um ein Jahr erhöht werden).
	- o Die Sterblichkeiten und Storni im Blatt *"HE\_prescribed\_parameters"* des SST-Health-Template sind bereits der neuen Altersdefinition zugeordnet, hier besteht kein Handlungsbedarf.

# 6.3 Stufe 2 (gemäss dem Formelwerk aus Abschnitt [3\)](#page-5-2)

# **6.3.1 Zweck**

Die im LZV-Tool vorgesehenen Hilfsgrössen und Berechnungen sind standardmässig gemäss den in Abschnitt [3](#page-5-2) beschriebenen technischen Grundlagen konfiguriert, welche sich gegenüber dem regulären SST 2024 in einigen technischen Punkten unterscheiden (vgl. hierzu Abschnitt [3.5\)](#page-11-0). Mit der Stufe 2 (*SR2*) der Schattenrechnung soll der Effekt dieser veränderten technischen Punkte gemessen werden. Die Stornoparameter sind identisch mit den im regulären SST 2024 vorgegebenen Parametern.

Für diese Stufe 2 ist das SST-Health-Template in der nachstehenden besonderen Konfiguration zu verwenden, zu finden ist diese im **SST-Health-Template\_SR2.xls**

# **6.3.2 Input-Daten**

- **Zu verwendende Diskontierungsfaktoren** (vgl. Abschnitt [3.5.3\)](#page-13-0): Die Faktoren in Zeile 15 im Tabellenblatt *"HE\_prescribed\_parameters"* sind dieselben wie in Zeile 13. Die alternative Zeile 14 ist leer.
- **Berechnung des Durchschnittsbestands pro Jahr** (vgl. Abschnitt [3.5.4\)](#page-13-1): In Zeile 127 im Tabellenblatt "HE\_prescribed\_parameters", "Gewichtungsfaktor für Durchschnittsbestand, Beginn der Periode" muss als Wert 50% gewählt werden.
- **Eingabedaten des Unternehmens**: Das Unternehmen trägt die verlangten Daten gemäss den Definitionen des Templates SST-Health-Template ein. Daraus resultieren insbesondere ein Umfang der LZV (vgl. Abschnitt [3.5.5\)](#page-13-2) und eine Definition der Altersklassen (vgl. Abschnitt [3.5.1\)](#page-11-2), die mit den in Abschnitt [3](#page-5-2) beschriebenen Berechnungsgrundlagen übereinstimmen (s. Hinweise zu den Altersklassen unter Stufe 1).

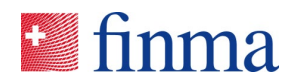

# 6.4 Stufe 3 (neue Stornoparameter)

# **6.4.1 Zweck**

Die im LZV-Tool vorgesehenen Hilfsgrössen und Berechnungen sind mit Ausnahme der neuen Stornoparameter genau wie in Stufe 2 konfiguriert. Die Granularität und Werte der Stornoparameter wurden gemäss Abschnitt [4](#page-22-0) angepasst.

Mit der Stufe 3 (*SR3*) der Schattenrechnung soll die Auswirkung dieser neuen Stornoparameter gemessen werden.

Für die Stufe 3 der Schattenrechnung ist das SST-Health-Template in der nachstehenden besonderen Konfiguration zu verwenden, zu finden ist diese im **SST-Health-Template\_SR3.xls**

# **6.4.2 Input-Daten**

- **Stornoparameter:** es sind die vorgegebenen neuen Stornoparameter aus dem Tabellenblatt "*HE\_prescribed\_parameters"* ab Zeile 134 zu verwenden.
- Alles andere bleibt gegenüber der Stufe 2 unverändert.
- Insbesondere gilt dies für den **Variationskoeffizient des Risikofaktors Storno,** der nach wie vor 8 % beträgt (vgl. Zeile 54 im Tabellenblatt *"HE\_prescribed\_parameters"*).

# <span id="page-30-0"></span>6.5 Ergebnis der Schattenrechnung und Reporting

Die Ergebnisse der Schattenrechnung sind in die dafür vorgesehene Excel-Datei **SR\_2024\_Kranken\_Report.xls** zu übertragen.

Für die Zahlen des reproduzierten SST 2024 (Stufe 0) und für die Stufen 1, 2 und 3 der Schattenrechnung sind jedes Mal die folgenden Werte zu übertragen:

- Die LZV nach Produktgruppe gemäss den Zeilen 5 bis 13 aus dem Tabellenblatt *HE\_ins\_risk\_EK*
- Das erwartete Versicherungsergebnis nach Produktgruppe gemäss den Zeilen 34 bis 41 aus dem Tabellenblatt *HE\_expected\_result*
- Die Ergebnisse des *Fundamental Data Sheet (FDS)*

Das Reporting der Schattenrechnung besteht aus den folgenden befüllten Dateien:

- SR 2024 Kranken Report.xlsx
- SST-Health-Template\_SR1.xlsx
- SST-Health-Template\_SR2.xlsx
- SST-Health-Template SR3.xlsx
- sowie auf freiwilliger Basis aus einem kurzen Text mit Anmerkungen, Kritik, Kommentaren oder Anregungen im Zusammenhang mit der Schattenrechnung Kranken 2024.